## Programme de construction

## Fractale – Le flocon de neige avec GeoGebra

1. Construis un polygone régulier à 3 côtés (triangle équilatéral) de 27 unités pour la longueur des côtés.

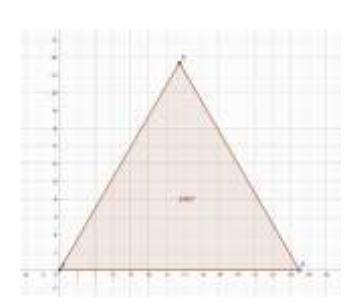

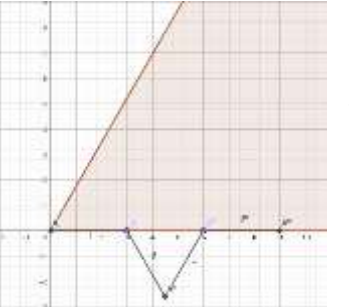

- 2. En partant de A, trace des segments de 3 cm de longueur comme indiqué sur le dessin. Une fois le premier segment tracé, reporte celui-ci en utilisant des rotations de 60° et 120° dans le sens horlogique ou non.
- 3. Fais de même avec des segments de 1 cm de longueur de façon à obtenir le dessin ci-contre.

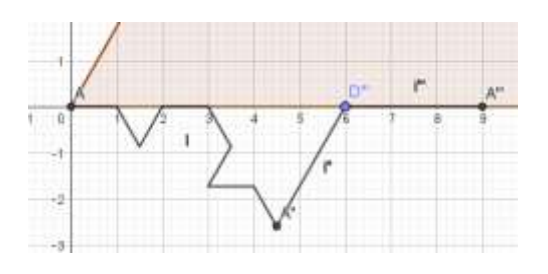

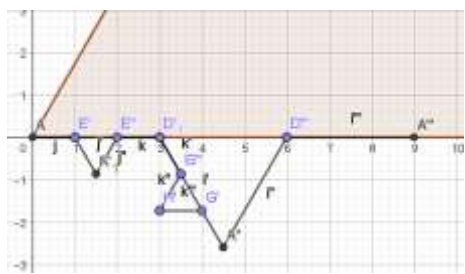

- 4. Trace la ligne brisée de A à A''.
- 5. Cache tout ce qui se trouve entre A et A''de façon à ne conserver que la ligne brisée et ses deux extrémités.
- 6. Par symétrie orthogonale, reporte cette ligne brisée AA'' sur la ligne brisée A''A''', tu obtiens ainsi une nouvelle ligne brisée.

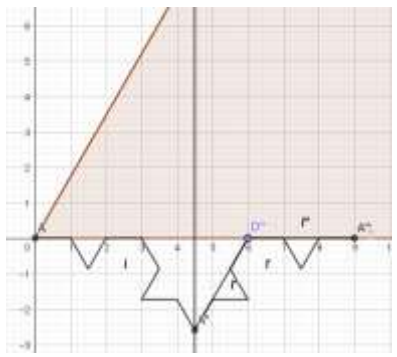

- 
- 7. Cache les segments [A''D'''] et [D'''A'''], l'axe de symétrie et les points A' 'et D'''.
- 8. Par des symétries orthogonales, reporte les deux lignes brisées sur les 2 autres sommets du polygone 1 comme indiqué sur le dessin cicontre.

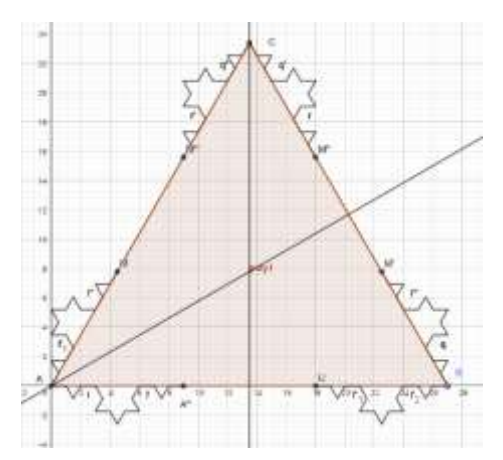

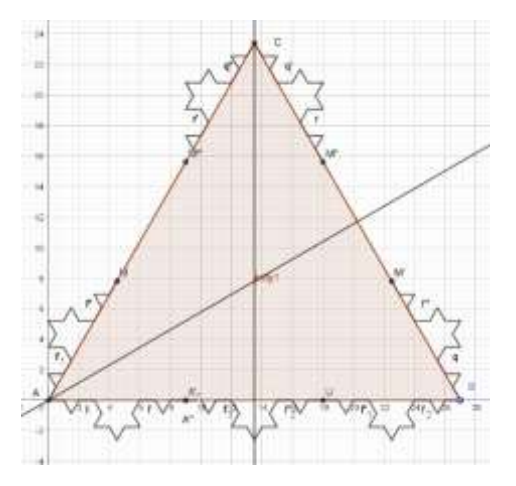

- 9. Déplace les deux lignes brisées entre A et A''' par translation de vecteur AA''' et ensuite cache le vecteur.
- 10. Déplace par des rotations de 60° les deux lignes brisées située entre A''' et U. Une première fois dans le sens horlogique avec comme centre de rotation A'''. Une deuxième fois dans l'autre sens et avec comme centre de rotation U.

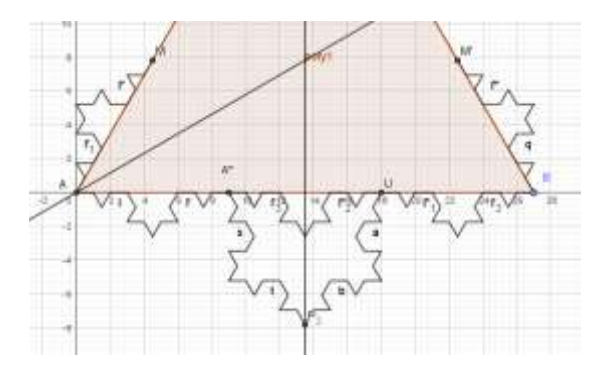

Vous devez obtenir le dessin ci-contre.

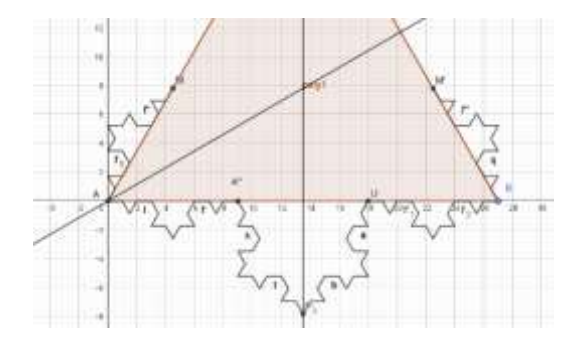

12. Par symétrie orthogonale, déplace à gauche et à droite du polygone 1 les 4 dernières lignes brisées que tu viens de tracer.

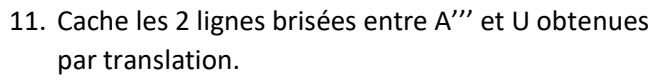

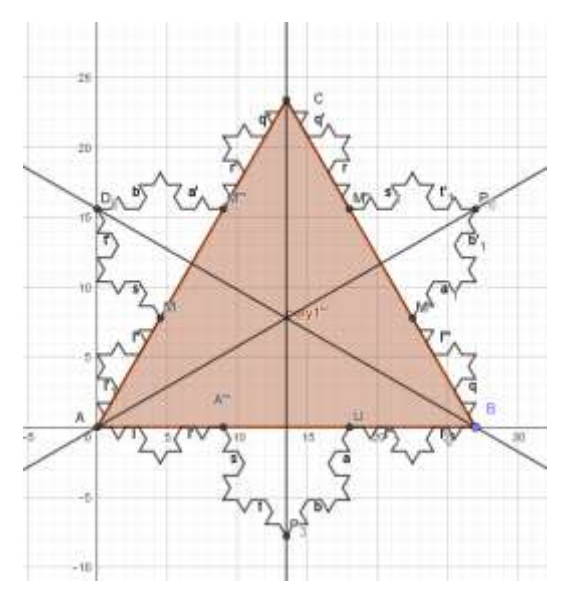

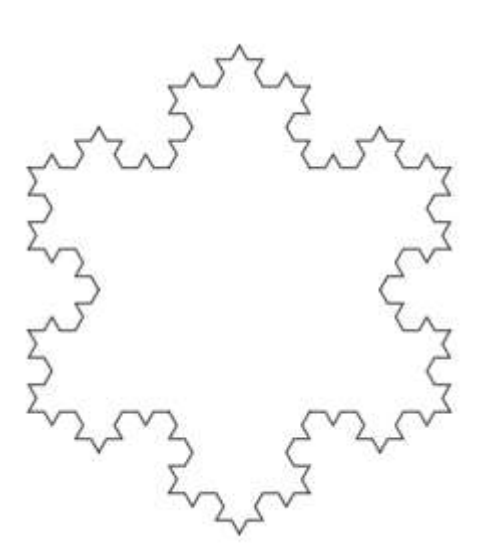

13. Le flocon de neige est terminé, il ne te reste plus qu'à effacer les objets, étiquettes inutiles ainsi que le quadrillage et les axes.